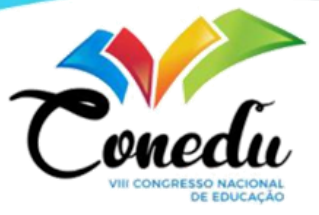

# **UPGAMES: EXPOSIÇÃO DE PRÁTICAS PEDAGÓGICAS**

Ismael Vitor da Silva Maria Aryadna Frutuoso Lopes D.r. Paulo Orlando Vieira de Queiroz Sousa.

## **INTRODUÇÃO**

Já faz parte do desenvolvimento humano o uso de jogos, brinquedos ou até mesmo meios de ludificação para o desenvolvimento do raciocínio, e da memória, tanto em escolas como no cotidiano. Sendo usados inclusive para se combater o Alzheimer e "[…] desenvolvem a capacidade de elaborar estratégias, solucionar problemas e promovem momentos de interações sociais" (OLIVEIRA; BRIM; PINHEIRO, 2019, p. 570). Mas, o acesso a essa categoria de prática é escasso nas redes de ensino brasileiro.

Então, visamos a criação de um website como uma ferramenta, que além de elevar a divulgação de práticas pedagógicas, irá facilitar o meio de ensino, adicionando ao portfólio dos docentes mais uma metodologia que possa melhorar a vivência dos discentes no âmbito escolar. Com a criação do site visamos um acesso prático e fácil, estará disponível para quem tiver interesse tanto em usufruir quanto em divulgar o material para a matéria que o jogo se propõe atuar, com custo zero de publicação, divulgação e download.

#### **METODOLOGIA**

\_\_\_\_\_\_\_\_\_\_\_\_\_\_\_\_\_\_\_\_\_\_\_\_\_\_

Para a efetuação do referente projeto, se fez necessário certas discussões com profissionais da área para traçar a linha de objetivos, ideias e planejamento técnico com estudos das mais diversas áreas através da pesquisa qualitativa.

Aluno do ensino técnico do curso de INFORMÁTICA do IFRN — Campus Ipanguaçu — Rio Grande do Norte, [Ismael.v@escolar.ifrn.edu.br.](mailto:maria.aryadna@escolar.ifrn.edu.br)

Aluna do ensino técnico do curso de INFORMÁTICA do IFRN — Campus Ipanguaçu — Rio Grande do Norte, [maria.aryadna@escolar.ifrn.edu.br.](mailto:maria.aryadna@escolar.ifrn.edu.br)

Professor orientador: Doutor, Universidade Federal de Pernambuco, [paulo.orlando@ifrn.edu.br.](paulo.orlando@ifrn.edu.br)

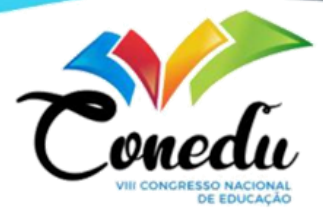

Foram escolhidas cinco ferramentas, que trabalham com características de desenvolvimento — Laravel (PHP), Visual Studio Code, CSS, HTML e MySQL. Laravel é um framework que usaremos para o desenvolvimento do banco de dados. Visual Studio Code é uma ferramenta para desenvolvimento com as mais diversas linguagens de programação, assim sendo escolhido por sua praticidade. O CSS e HTML são para formular todo o corpo e visual do website, enquanto o MySQL fica responsável pelo banco de dados.

A interpretação das ferramentas: os estudos das ferramentas desse trabalho foram efetuados por meio dos livros, como PHP Moderno: Novos recursos e boas práticas, também por conteúdo encontrado nos mais diversos websites (como o YouTube).

Idealização do Frontend: Apos algum tempo dedicados aos estudos das ferramentas já citadas anteriormente, foi se criado o primeiro protótipo de tela. Onde já se demostrava uma versão alfa das páginas do website que nos ajudaria a chegar em uma versão final com todos os devidos ajustes já feitos.

Idealização do Backend: Com a parte visual já concluída, passamos para a parte mais complexa do nosso trabalho, o processo interno do website. Aqui colocamos em prática o PHP, onde usamos para fazer a conexão entre o HTML e CSS com o MySQL, tendo enfase na coleta de dados para o cadastro dos usuários e para a geração de dados de downloads mensais.

Testes: aqui foi a parte que seria a experimentação do website, assim, se identificando bugs críticos (que poderiam facilitar roubos de dados), bugs leves (que só envolvia bugs de natureza visual) com um único critério de encontrar e corrigir os mesmos.

### **REFERENCIAL TEÓRICO**

Um projeto norteador para o nosso website foi o site "Desplugadas", se trata de um website relacionado ao **UNICAMP** para a disponibilização de conteúdo gratuito sobre Computação Desplugada. Com isso foi se pensado em se criar algo parecido, só que com mais opções e ferramentas que não tivesse métodos desplugados, mas, que tivessem ludificações no geral.

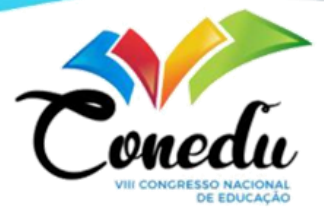

Outro trabalho de inspiração foi o site "nova escola", onde eles disponibilizam vários conteúdos para estudos e aplicação de práticas pedagógicas diferentes dos habituais. Tendo conteúdo, planos de aula, notícias e entre outros conteúdos no âmbito escolar.

E o último trabalho de suma importância para o pensamento e da idealização desse projeto foi o artigo "O uso da computação desplugada em um contexto de gamificação para o ensino de estrutura de dados", escrito por Jussara Adolfo e Willmara Marques, ambos do IF sertão pernambucano. Nele ambos dão ênfase na necessidade da aplicação das práticas pedagógicas da computação desplugada no âmbito escolar.

#### **RESULTADOS E DISCUSSÃO**

Com o sistema já idealizado poderá se sincronizar o aluno e professor, tendo em razão aqueles docentes que estão sempre a procurar novos meios de ensinar seus alunos de maneiras diferentes e menos estressantes e arcaicas.

Foi se feito o diagrama onde se mostra dois atores, um deles sendo o usuário e outro sendo o administrador da página. Tendo o administrador o responsável por verificar os arquivos enviados para publicação no site, tendo como objetivo verificar se o conteúdo se encaixa na proposta do site e verificando se não um vírus.

A princípio, para a aplicação do banco de dados, foi desenvolvido um modelo de entidade-relacionamento para a aplicação e implementação do SGBD MySQL. Junto foi criada os protótipos do website que foi sendo melhorada e ampliada junta com o SGBD.

O sistema tem uma aplicação simples, nele se poderá fazer download como a publicação de jogos autorais sem custo algum. Tendo também uma geração de relatórios mensais onde terá um esquema de gráfico mostrando a satisfação dos usuários e mostrando de quais estados o nosso site tem mais acesso. Ele também terá um sistema de comentários em cada aba de cada gamificação para assim ajudar aos outros usuários a filtrar melhor o conteúdo e também ajudar o criador a melhorar sua criação.

Com tudo isso o resultado alcançado foi toda a parte gráfica, junto a aplicação e conexão com o banco de dados sendo estabelecidas e mantidas funcionais. Tendo maioria dos erros corrigidos.

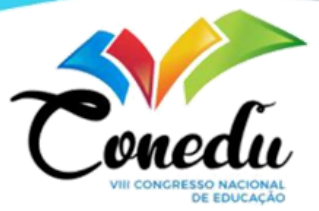

# **CONSIDERAÇÕES FINAIS**

Com esse trabalho foi se estabelecido que o desenvolvimento de um website que visa disponibilizar inúmeras ferramentas para fomentar novos métodos pedagógicos para assim se combater a evasão escolar era totalmente necessária e viável. Tendo como principais objetivos alunos da rede das instituições federais e com a magnitude será totalmente possível alavancar ainda mais as práticas pedagógicas por meio das ludificações.

**Palavras-chave: ludificações**, Publicizar, Métodos pedagógicos, website, baixo custo.

## **AGRADECIMENTOS**

Agradeço, primeiramente, a meu orientador Paulo, que desde o início ter me ajudado e dado suporte nos mais diversos âmbitos. Mesmo tendo vários problemas pessoais, ele nunca me deixou de dar suporte. Sempre sendo solicito e incentivador. E outro que merece meus agradecimentos e Dilson, colega e amigo que sempre que precisava uma ajudinha em alguma questão técnica, ele estava lá para tentar ajudar.

## **REFERÊNCIAS**

ADOLFO, JUSSARA. "O uso da computação desplugada em um contexto de gamificação para o ensino de estrutura de dados", IF sertão Pernambucano, 2018.

MARQUES, WILLMARA. "O uso da computação desplugada em um contexto de gamificação para o ensino de estrutura de dados", IF sertão Pernambucano, 2018.

UNICAMP: Computação Desplugada. Página de atividades. Disponível em: http://www.desplugada.ime.unicamp.br/atividades.html. Acesso em: 22 de março de 2022.